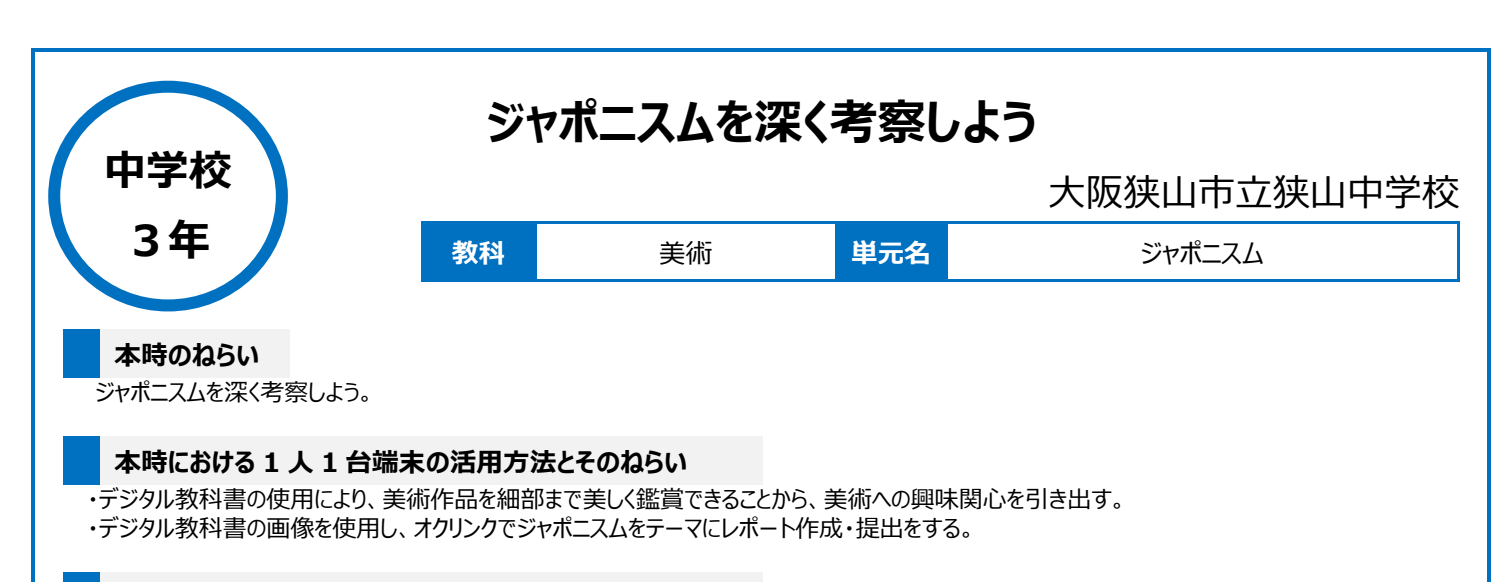

### **活用した ICT 機器・デジタル教材・コンテンツ等**

・デジタル教科書 ・ミライシード(オクリンク) ・Google Classroom

### **本時の展開**

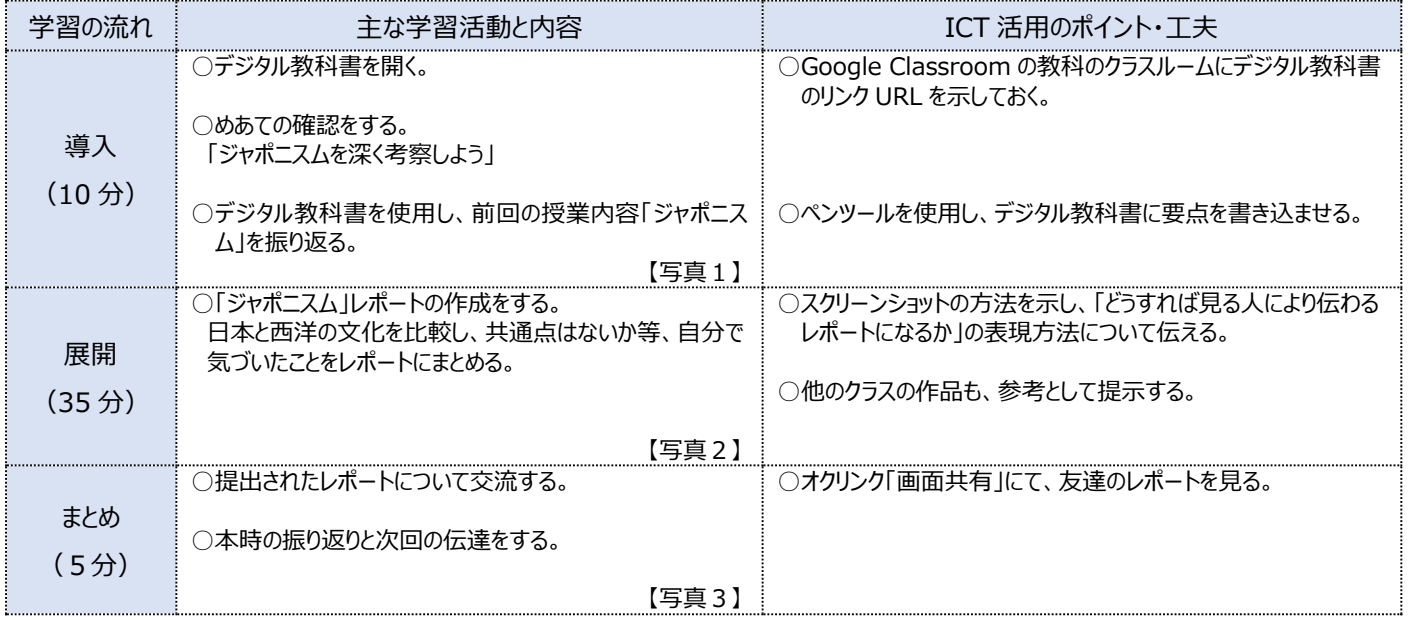

## **1 人1台端末を活用した活動の様子**

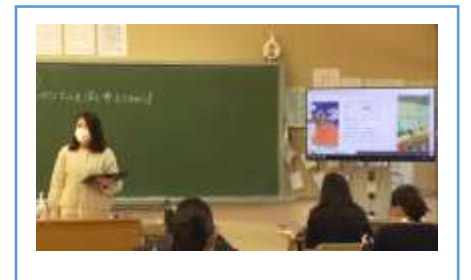

【写真1】デジタル教科書を見て、「ジャポニス ム」について振り返りをする様子

【写真2】オクリンクを使って、レポートを作成し ている様子

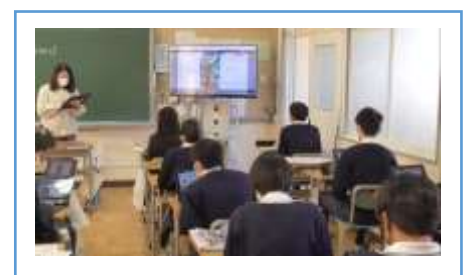

【写真3】提出されたレポートを紹介し、生徒 端末に画面共有している様子

### **児童生徒の反応や変容**

・生徒たちはデジタルツールを感覚的に細部まで鑑賞し、抵抗感なく使用できていた。

- ・生徒たちは美しいデジタル教科書に大変興味を示していた。
- ・1 人 1 台端末を活用することにより、迅速にレポート作成ができていた。

# **授業者の声~参考にしてほしいポイント~**

・成果物の共有が容易にできる。

・机上の端末の画面を見るため、黒板やモニターからの距離による見えにくさが解消される。

・オクリンクを使用することで、全員がレポートの完成形をイメージしやすかった。